Pham 87195

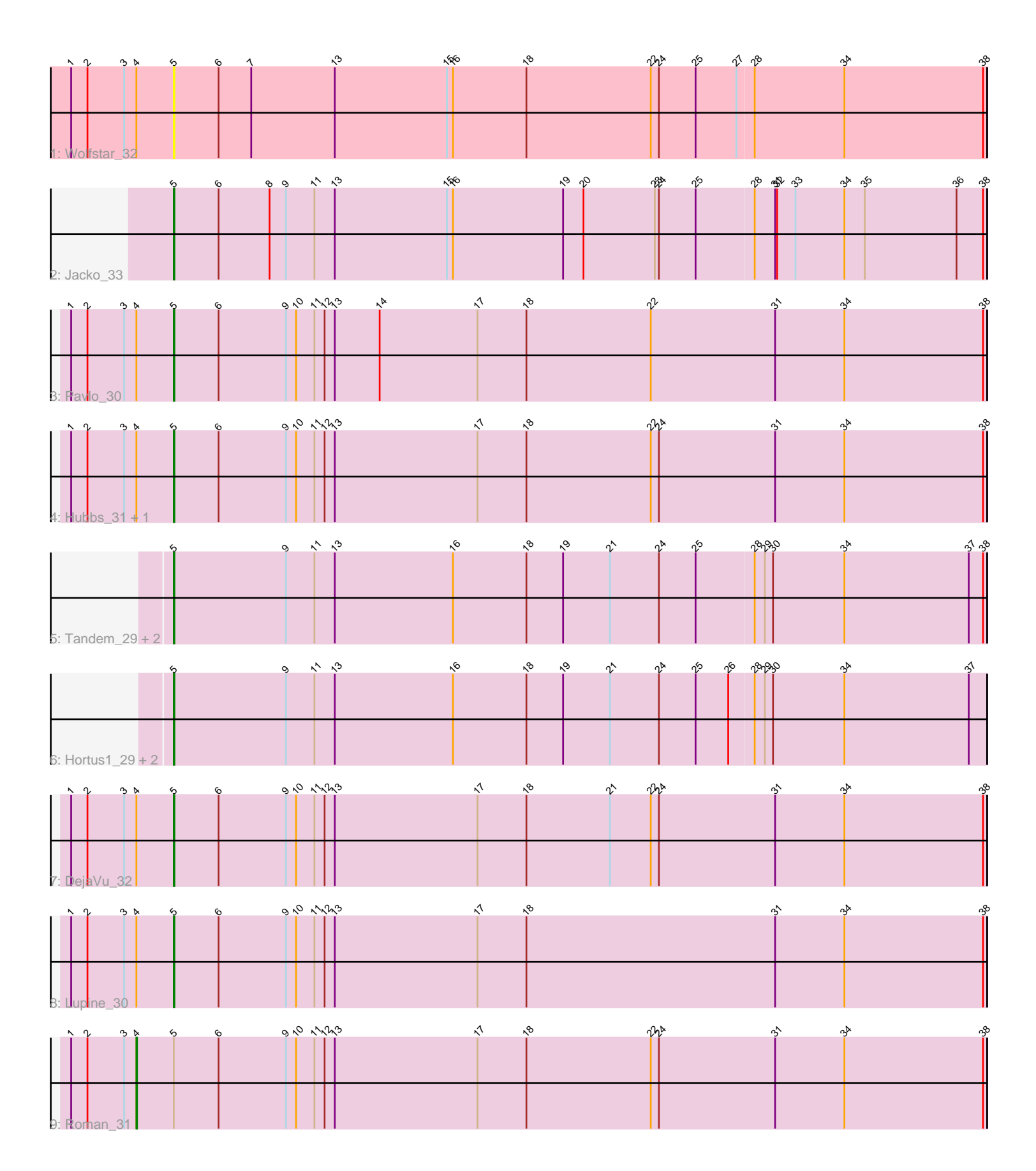

Note: Tracks are now grouped by subcluster and scaled. Switching in subcluster is indicated by changes in track color. Track scale is now set by default to display the region 30 bp upstream of start 1 to 30 bp downstream of the last possible start. If this default region is judged to be packed too tightly with annotated starts, the track will be further scaled to only show that region of the ORF with annotated starts. This action will be indicated by adding "Zoomed" to the title. For starts, yellow indicates the location of called starts comprised solely of Glimmer/GeneMark auto-annotations, green indicates the location of called starts with at least 1 manual gene annotation.

# Pham 87195 Report

This analysis was run 04/28/24 on database version 559.

Pham number 87195 has 14 members, 1 are drafts.

Phages represented in each track:

- Track 1 : Wolfstar 32
- Track 2 : Jacko\_33
- Track 3 : Pavlo 30
- Track 4 : Hubbs 31, PhillyPhilly 31
- Track 5 : Tandem 29, Pioneer3 29, Alleb 30
- Track 6 : Hortus1\_29, OlinDD\_29, Platte\_29
- Track 7 : DejaVu\_32
- Track 8 : Lupine 30
- Track 9 : Roman\_31

## **Summary of Final Annotations (See graph section above for start numbers):**

The start number called the most often in the published annotations is 5, it was called in 12 of the 13 non-draft genes in the pham.

Genes that call this "Most Annotated" start:

• Alleb\_30, DejaVu\_32, Hortus1\_29, Hubbs\_31, Jacko\_33, Lupine\_30, OlinDD\_29, Pavlo\_30, PhillyPhilly\_31, Pioneer3\_29, Platte\_29, Tandem\_29, Wolfstar\_32,

Genes that have the "Most Annotated" start but do not call it: • Roman\_31,

Genes that do not have the "Most Annotated" start: •

## **Summary by start number:**

Start 4:

- Found in 7 of 14 ( 50.0% ) of genes in pham
- Manual Annotations of this start: 1 of 13
- Called 14.3% of time when present
- Phage (with cluster) where this start called: Roman\_31 (ED1),

Start 5:

- Found in 14 of 14 ( 100.0% ) of genes in pham
- Manual Annotations of this start: 12 of 13
- Called 92.9% of time when present

• Phage (with cluster) where this start called: Alleb 30 (ED1), DejaVu 32 (ED1),

Hortus1\_29 (ED1), Hubbs\_31 (ED1), Jacko\_33 (ED1), Lupine\_30 (ED1), OlinDD\_29 (ED1), Pavlo\_30 (ED1), PhillyPhilly\_31 (ED1), Pioneer3\_29 (ED1), Platte\_29 (ED1), Tandem\_29 (ED1), Wolfstar\_32 (ED),

#### **Summary by clusters:**

There are 2 clusters represented in this pham: ED, ED1,

Info for manual annotations of cluster ED1: •Start number 4 was manually annotated 1 time for cluster ED1. •Start number 5 was manually annotated 12 times for cluster ED1.

#### **Gene Information:**

Gene: Alleb\_30 Start: 9569, Stop: 10762, Start Num: 5 Candidate Starts for Alleb\_30: (Start: 5 @9569 has 12 MA's), (9, 9734), (11, 9776), (13, 9806), (16, 9980), (18, 10088), (19, 10142), (21, 10211), (24, 10283), (25, 10337), (28, 10421), (29, 10436), (30, 10448), (34, 10553), (37, 10736), (38, 10757),

Gene: DejaVu\_32 Start: 9801, Stop: 10997, Start Num: 5 Candidate Starts for DejaVu\_32: (1, 9651), (2, 9675), (3, 9729), (Start: 4 @9747 has 1 MA's), (Start: 5 @9801 has 12 MA's), (6, 9867), (9, 9966), (10, 9981), (11, 10008), (12, 10023), (13, 10038), (17, 10248), (18, 10320), (21, 10443), (22, 10503), (24, 10515), (31, 10686), (34, 10788), (38, 10992),

Gene: Hortus1\_29 Start: 9568, Stop: 10761, Start Num: 5 Candidate Starts for Hortus1\_29: (Start: 5 @9568 has 12 MA's), (9, 9733), (11, 9775), (13, 9805), (16, 9979), (18, 10087), (19, 10141), (21, 10210), (24, 10282), (25, 10336), (26, 10384), (28, 10420), (29, 10435), (30, 10447), (34, 10552), (37, 10735),

Gene: Hubbs\_31 Start: 10013, Stop: 11209, Start Num: 5 Candidate Starts for Hubbs\_31: (1, 9863), (2, 9887), (3, 9941), (Start: 4 @9959 has 1 MA's), (Start: 5 @10013 has 12 MA's), (6, 10079), (9, 10178), (10, 10193), (11, 10220), (12, 10235), (13, 10250), (17, 10460), (18, 10532), (22, 10715), (24, 10727), (31, 10898), (34, 11000), (38, 11204),

Gene: Jacko\_33 Start: 10099, Stop: 11292, Start Num: 5 Candidate Starts for Jacko\_33: (Start: 5 @10099 has 12 MA's), (6, 10165), (8, 10240), (9, 10264), (11, 10306), (13, 10336), (15, 10501), (16, 10510), (19, 10672), (20, 10702), (23, 10807), (24, 10813), (25, 10867), (28, 10951), (31, 10981), (32, 10984), (33, 11011), (34, 11083), (35, 11113), (36, 11248), (38, 11287),

Gene: Lupine\_30 Start: 9685, Stop: 10881, Start Num: 5 Candidate Starts for Lupine\_30:

(1, 9535), (2, 9559), (3, 9613), (Start: 4 @9631 has 1 MA's), (Start: 5 @9685 has 12 MA's), (6, 9751), (9, 9850), (10, 9865), (11, 9892), (12, 9907), (13, 9922), (17, 10132), (18, 10204), (31, 10570), (34, 10672), (38, 10876),

Gene: OlinDD\_29 Start: 9567, Stop: 10760, Start Num: 5 Candidate Starts for OlinDD\_29: (Start: 5 @9567 has 12 MA's), (9, 9732), (11, 9774), (13, 9804), (16, 9978), (18, 10086), (19, 10140), (21, 10209), (24, 10281), (25, 10335), (26, 10383), (28, 10419), (29, 10434), (30, 10446), (34, 10551), (37, 10734),

Gene: Pavlo\_30 Start: 9960, Stop: 11156, Start Num: 5 Candidate Starts for Pavlo\_30:

(1, 9810), (2, 9834), (3, 9888), (Start: 4 @9906 has 1 MA's), (Start: 5 @9960 has 12 MA's), (6, 10026), (9, 10125), (10, 10140), (11, 10167), (12, 10182), (13, 10197), (14, 10263), (17, 10407), (18, 10479), (22, 10662), (31, 10845), (34, 10947), (38, 11151),

Gene: PhillyPhilly\_31 Start: 9865, Stop: 11061, Start Num: 5 Candidate Starts for PhillyPhilly 31:

(1, 9715), (2, 9739), (3, 9793), (Start: 4 @9811 has 1 MA's), (Start: 5 @9865 has 12 MA's), (6, 9931), (9, 10030), (10, 10045), (11, 10072), (12, 10087), (13, 10102), (17, 10312), (18, 10384), (22, 10567), (24, 10579), (31, 10750), (34, 10852), (38, 11056),

Gene: Pioneer3\_29 Start: 9566, Stop: 10759, Start Num: 5 Candidate Starts for Pioneer3\_29: (Start: 5 @9566 has 12 MA's), (9, 9731), (11, 9773), (13, 9803), (16, 9977), (18, 10085), (19, 10139), (21, 10208), (24, 10280), (25, 10334), (28, 10418), (29, 10433), (30, 10445), (34, 10550), (37, 10733), (38, 10754),

Gene: Platte\_29 Start: 9336, Stop: 10529, Start Num: 5 Candidate Starts for Platte\_29: (Start: 5 @9336 has 12 MA's), (9, 9501), (11, 9543), (13, 9573), (16, 9747), (18, 9855), (19, 9909), (21, 9978), (24, 10050), (25, 10104), (26, 10152), (28, 10188), (29, 10203), (30, 10215), (34, 10320), (37, 10503),

Gene: Roman\_31 Start: 9806, Stop: 11056, Start Num: 4 Candidate Starts for Roman\_31: (1, 9710), (2, 9734), (3, 9788), (Start: 4 @9806 has 1 MA's), (Start: 5 @9860 has 12 MA's), (6, 9926), (9, 10025), (10, 10040), (11, 10067), (12, 10082), (13, 10097), (17, 10307), (18, 10379), (22, 10562), (24, 10574), (31, 10745), (34, 10847), (38, 11051),

Gene: Tandem\_29 Start: 9505, Stop: 10698, Start Num: 5 Candidate Starts for Tandem\_29: (Start: 5 @9505 has 12 MA's), (9, 9670), (11, 9712), (13, 9742), (16, 9916), (18, 10024), (19, 10078), (21, 10147), (24, 10219), (25, 10273), (28, 10357), (29, 10372), (30, 10384), (34, 10489), (37, 10672), (38, 10693),

Gene: Wolfstar\_32 Start: 10365, Stop: 11558, Start Num: 5 Candidate Starts for Wolfstar\_32: (1, 10215), (2, 10239), (3, 10293), (Start: 4 @10311 has 1 MA's), (Start: 5 @10365 has 12 MA's), (6, 10431), (7, 10479), (13, 10602), (15, 10767), (16, 10776), (18, 10884), (22, 11067), (24, 11079), (25, 11133), (27, 11193), (28, 11217), (34, 11349), (38, 11553),